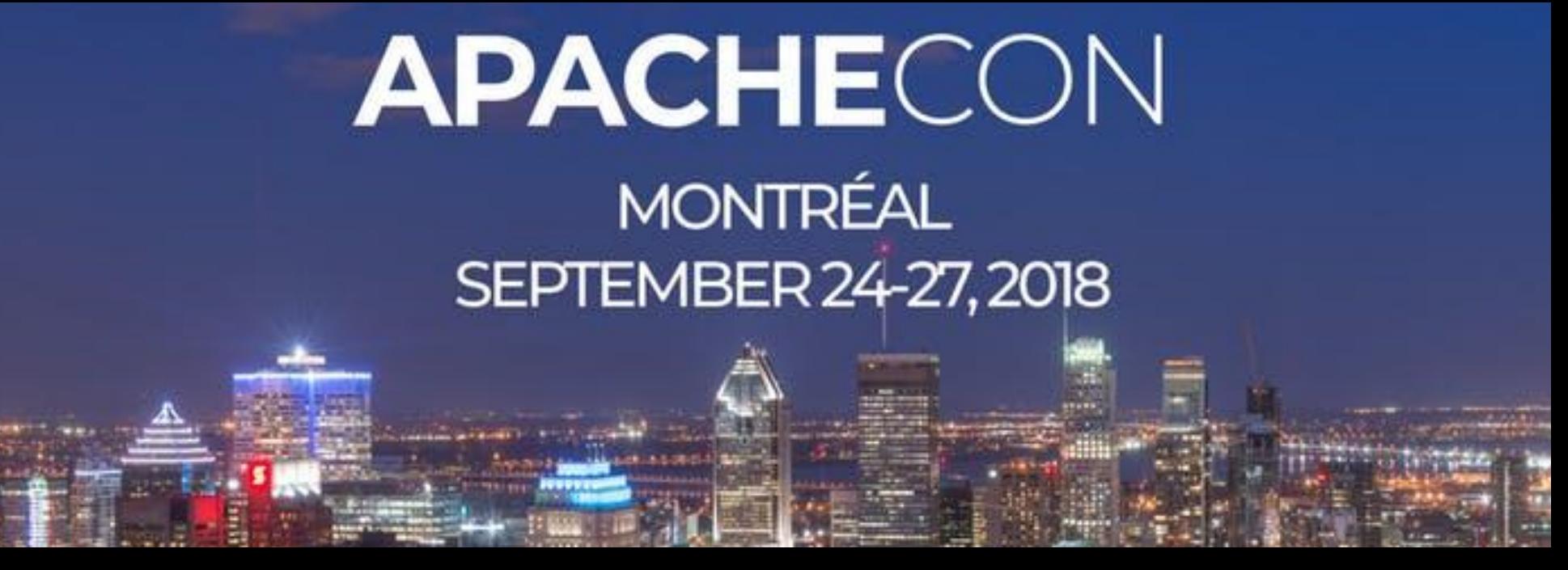

### DON'T OPTIMIZE MY QUERIES, ORGANIZE MY DATA!

Julian Hyde (Calcite PMC)

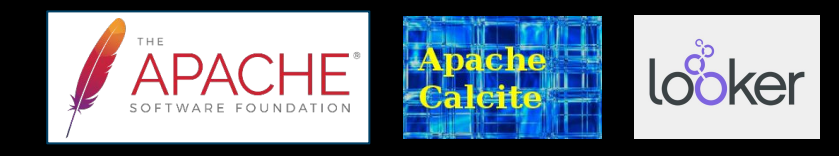

### Don't optimize my queries, optimize my data!

#### **Abstract**

Your queries won't run fast if your data is not organized right. Apache Calcite optimizes queries, but can we make it optimize data? We had to solve several challenges. Users are too busy to tell us the structure of their database, and the query load changes daily, so Calcite has to learn and adapt. We talk about new algorithms we developed for gathering statistics on massive database, and how we infer and evolve the data model based on the queries.

## @julianhyde

**SQL** Query planning Query federation OLAP **Streaming** Hadoop

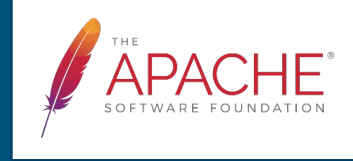

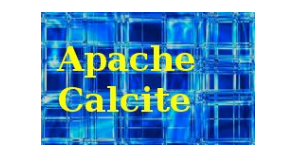

ASF member Original author of Apache Calcite PMC Apache Arrow, Calcite, Drill, Eagle, Kylin Architect at Looker

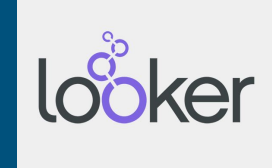

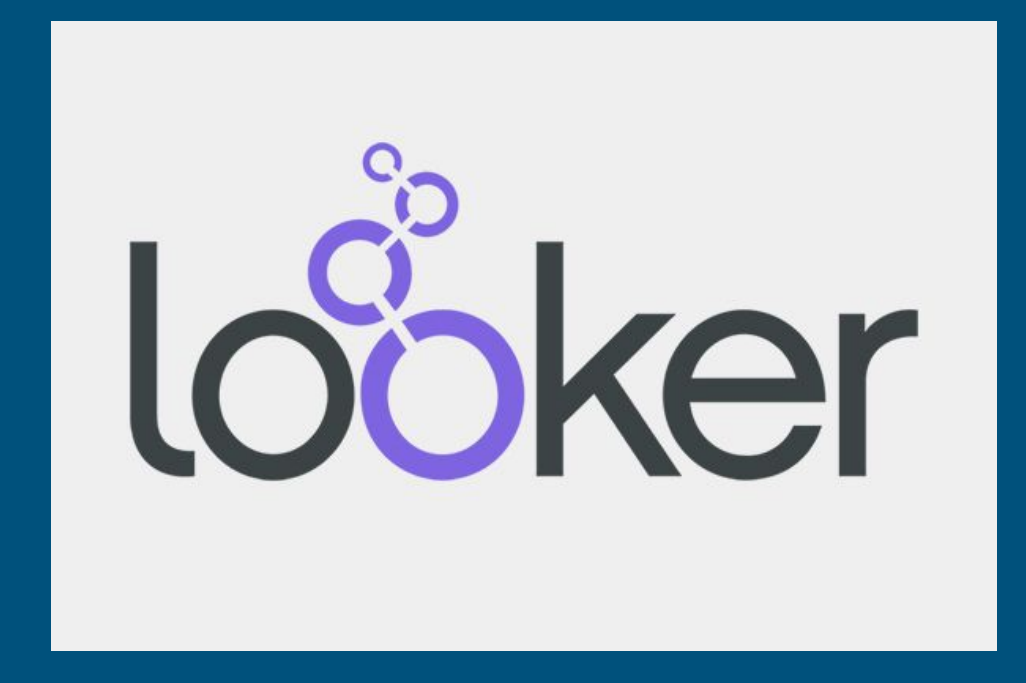

### A "simple" query

#### **Data**

- 2010 U.S. census
- 100 million records
- 1KB per record
- 100 GB total

#### **System**

- $\bullet$  4x SATA 3 disks
- Total read throughput 1 GB/s

#### **Query**

### **SELECT SUM**(householdSize) **FROM** CensusHouseholds;

#### **Goal**

● Compute the answer to the query in under 5 seconds

### Solutions

**Sequential scan** Query takes 100 s (100 GB at 1 GB/s) **Parallelize** Spread the data over 40 disks in 10 machines Query takes 10 s **Cache** Keep the data in memory 2nd query: 10 ms 3rd query: 10 s **Materialize** Summarize the data on disk All queries: 100 ms **Materialize + cache + adapt** As above, building summaries on demand

# Lazy > Smart + Fast

(Lazy + adaptive is even better)

### **Overview**

How do you tune a data system? How can (or should) a data system tune itself? What problems have we solved to bring these things to Apache Calcite? Part 1: Strategies for organizing data Part 2: How to make systems self-organizing?

### Relational algebra

Based on set theory, plus operators: Project, Filter, Aggregate, Union, Join, Sort

Requires: declarative language (SQL), query planner

Original goal: data independence

Enables: query optimization, new algorithms and data structures

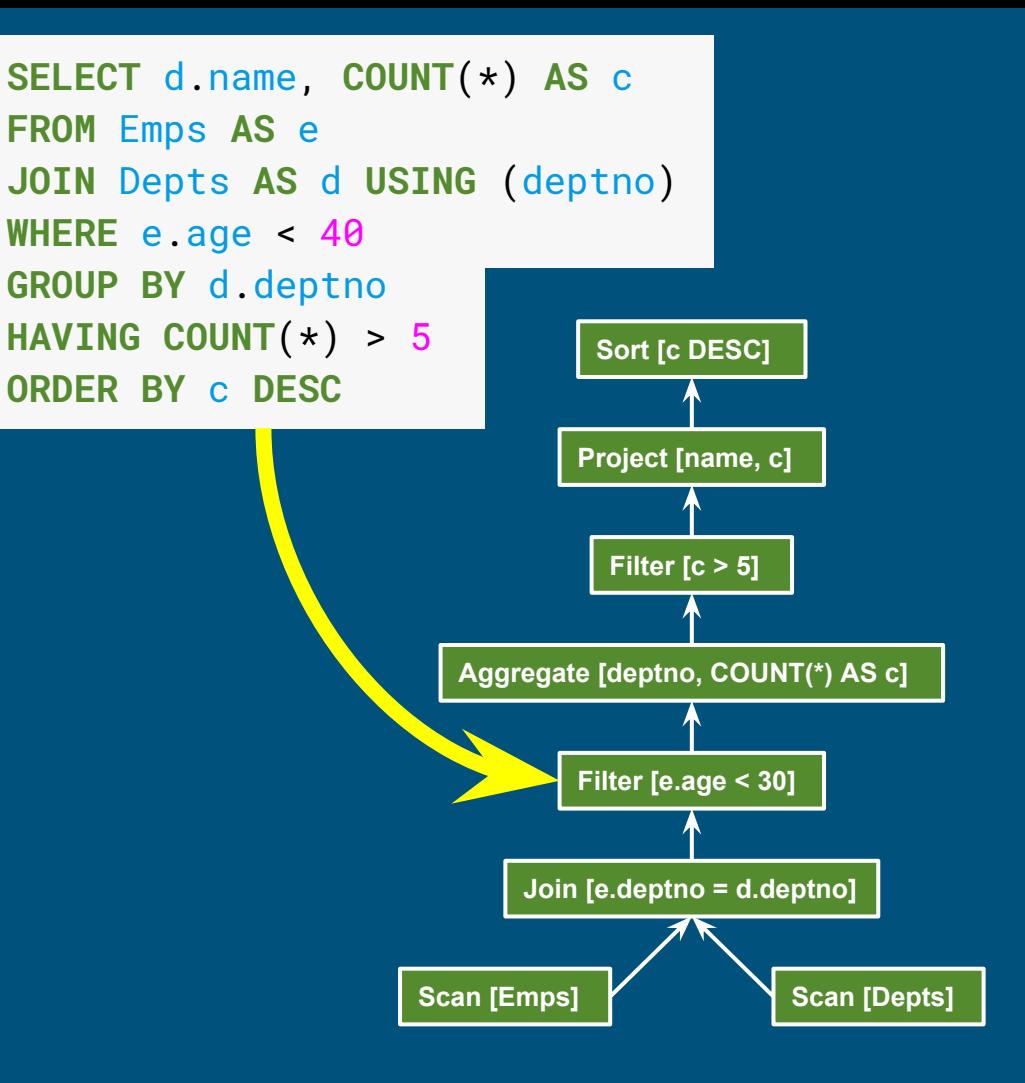

### Apache Calcite

Apache top-level project

Query planning framework used in many projects and products

Also works standalone: embedded federated query engine with SQL / JDBC front end

Apache community development model

<https://calcite.apache.org> <https://github.com/apache/calcite>

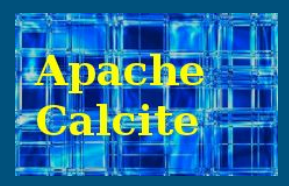

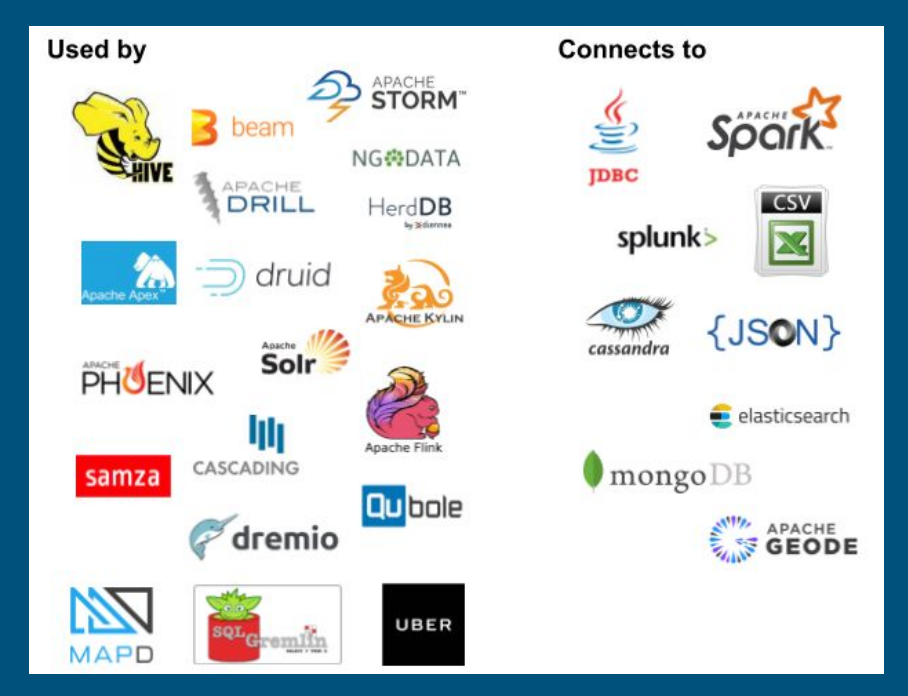

# 1. Organizing data

### Ways of organizing data

Format (CSV, JSON, binary)

Layout: row- vs. column-oriented (e.g. Parquet, ORC), cache friendly (e.g. Arrow)

Storage medium (disk, flash, RAM, NVRAM, ...)

Non-lossy copy: sorted / partitioned

Lossy copies of data: project, filter, aggregate, join

Combinations of the above

Logical optimizations >> physical optimizations

### Index

A sorted, projected materialized view

Accelerates queries that use ranges, correlated lookups, sorting, aggregate, distinct

**CREATE TABLE** Emp (empno **INT**, name **VARCHAR**(20), deptno **INT**);

**CREATE INDEX** I\_Emp\_Deptno **ON** Emp (deptno, name);

**SELECT DISTINCT** deptno **FROM** Emp **WHERE** deptno **BETWEEN** 20 **AND** 40 **ORDER BY** deptno;

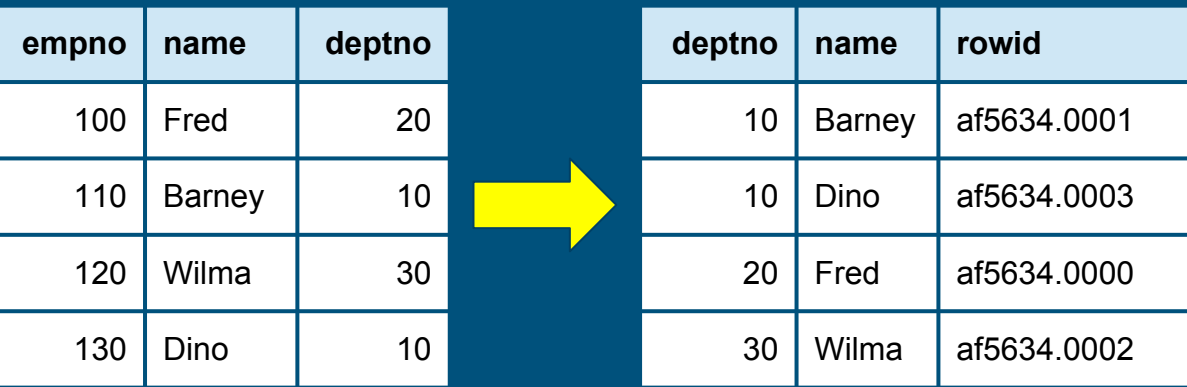

### Covering index

Add the remaining columns

No longer need "rowid"

**CREATE INDEX** I\_Emp\_Deptno2 ( deptno **INTEGER**, name **VARCHAR**(20)) **COVER** (empno);

#### Lossless

During planning, treat indexes as tables, and index lookups as joins

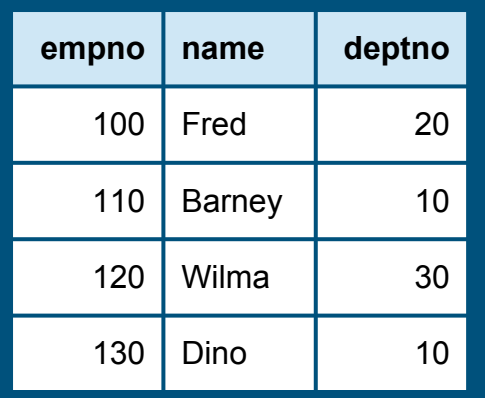

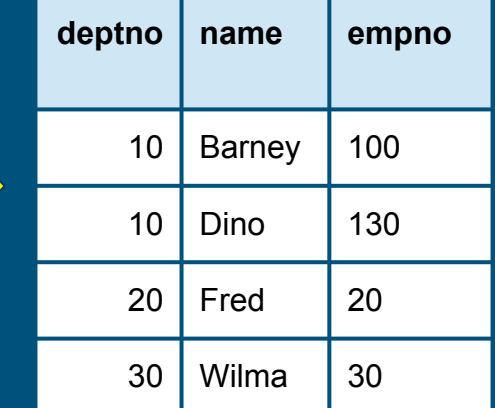

### Materialized view

As a materialized view, an index is now just another table

Several tables contain the information necessary to answer the query - just pick the best

### **CREATE MATERIALIZED VIEW** EmpsByDeptno **AS SELECT** deptno, name, deptno **FROM** Emp **ORDER BY** deptno, name;

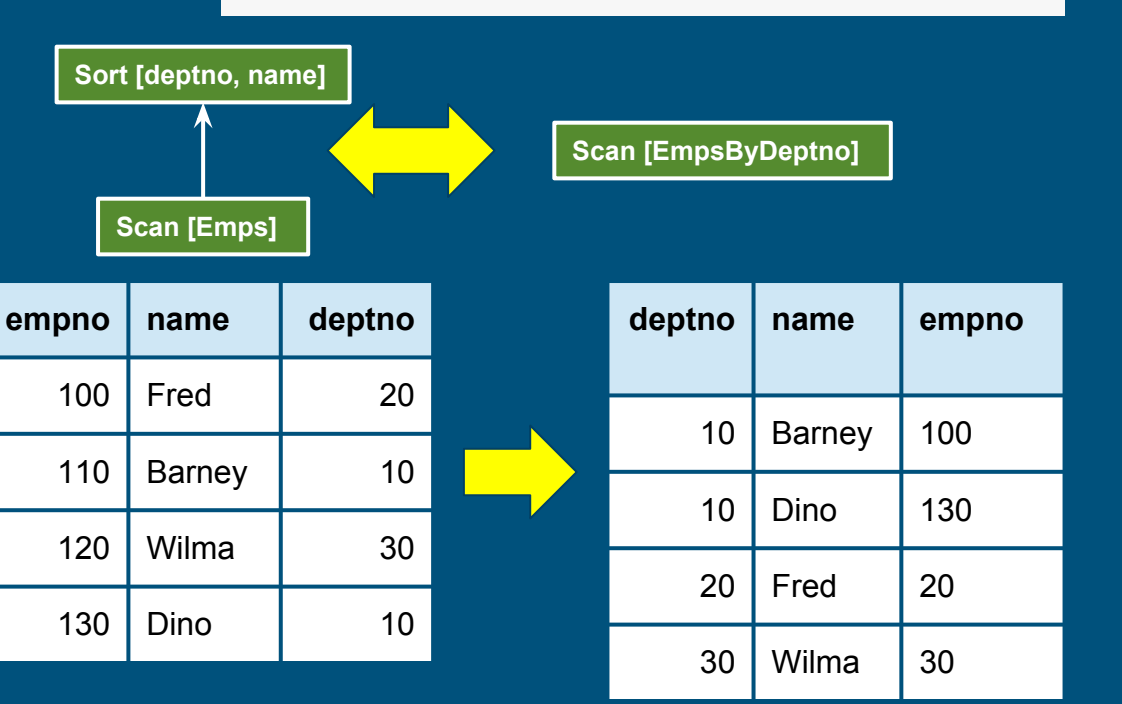

### Spatial query

Find all restaurants within 1.5 distance units of where I am:

**SELECT** \* **FROM** Restaurants **AS** r **WHERE ST\_Distance**(  **ST\_MakePoint**(r.x, r.y),  **ST\_MakePoint**(6, 7)) < 1.5

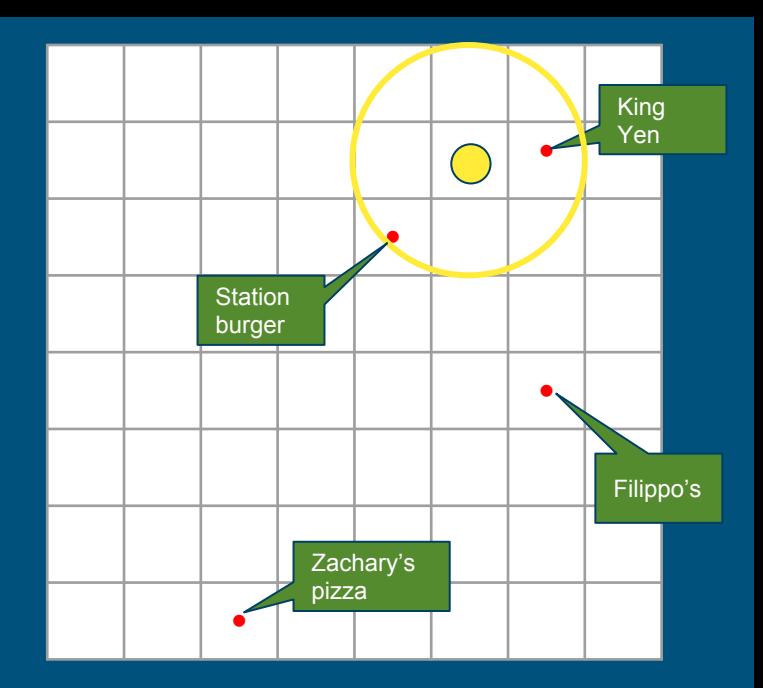

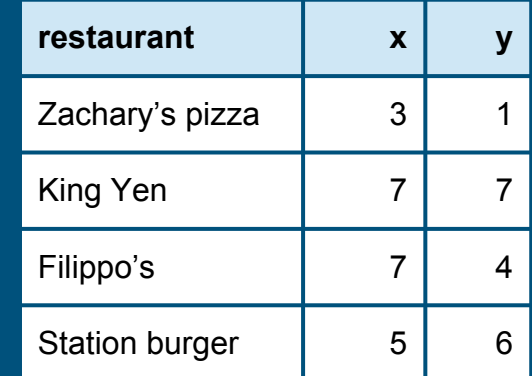

### Hilbert space-filling curve

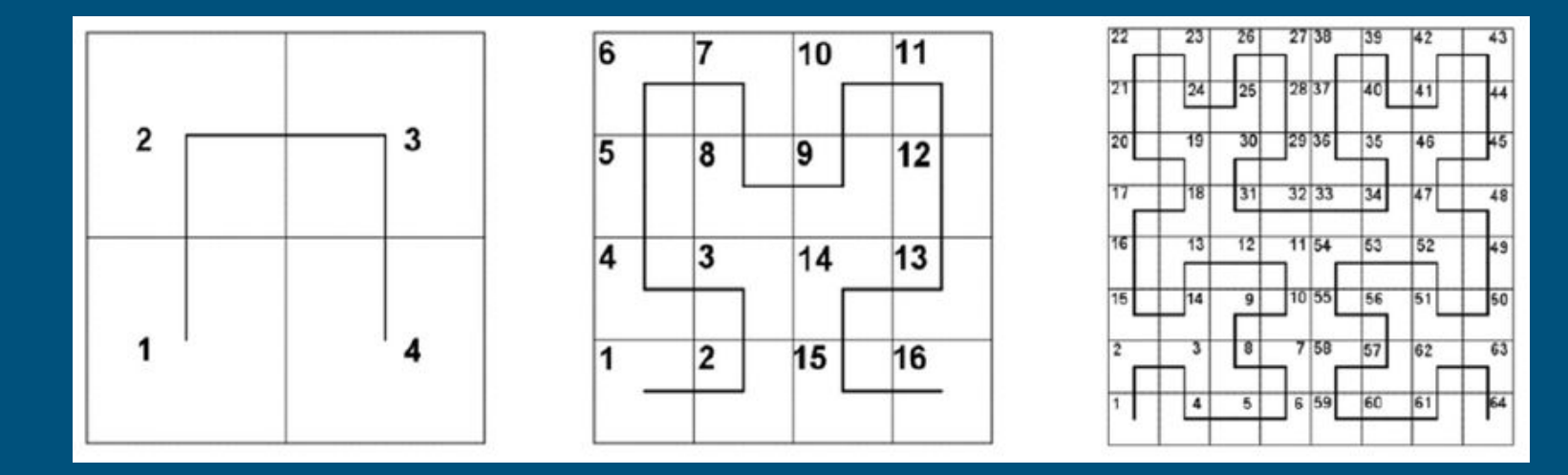

- A space-filling curve invented by mathematician David Hilbert
- **•** Every  $(x, y)$  point has a unique position on the curve
- Points near to each other typically have Hilbert indexes close together

### Using Hilbert index

Add restriction based on **h**, a restaurant's distance along the Hilbert curve

Must keep original restriction due to false positives

**SELECT** \* **FROM** Restaurants **AS** r **WHERE** (r.h **BETWEEN** 35 **AND** 42  **OR** r.h **BETWEEN** 46 **AND** 46) **AND ST\_Distance**(  **ST\_MakePoint**(r.x, r.y),  **ST\_MakePoint**(6, 7)) < 1.5

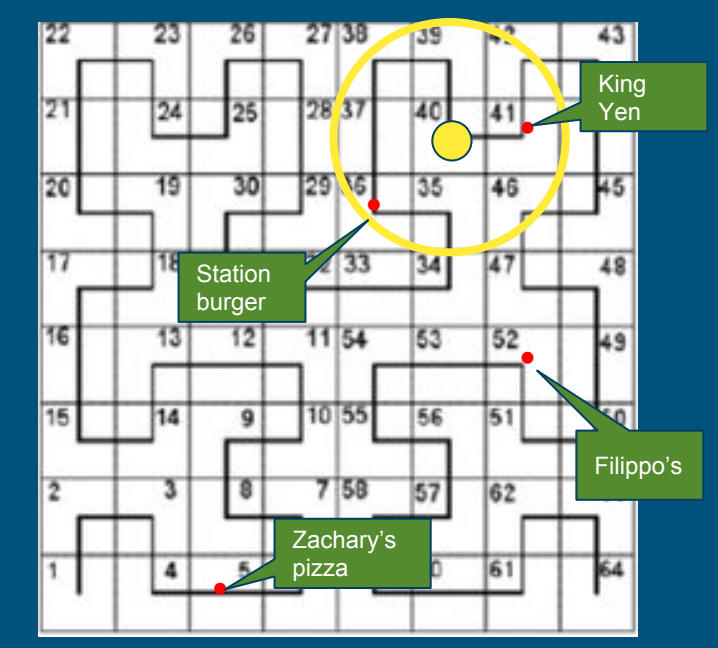

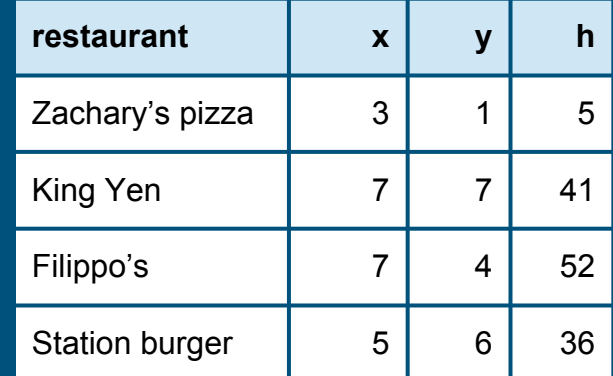

### Telling the optimizer

- 1. Declare **h** as a generated column
- 2. Sort table by **h**

Planner can now convert spatial range queries into a range scan

Does not require specialized spatial index such as r-tree

Very efficient on a sorted table such as **HBase** 

**CREATE TABLE** Restaurants ( restaurant **VARCHAR**(20), x **DOUBLE**, y **DOUBLE**, h **DOUBLE GENERATED ALWAYS AS ST\_Hilbert**(x, y) **STORED**) **SORT KEY** (h);

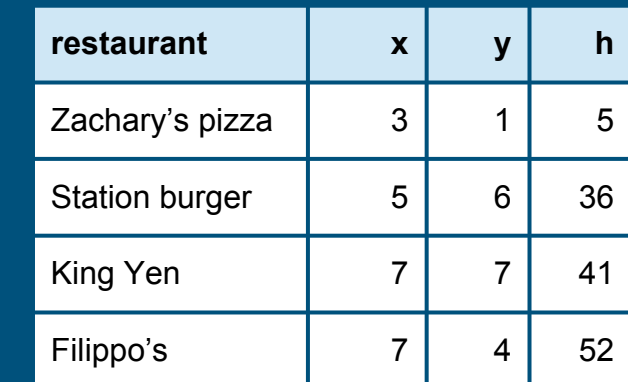

### Streaming

Much valuable data is "data in flight"

Use SQL to query streams (or streams + tables)

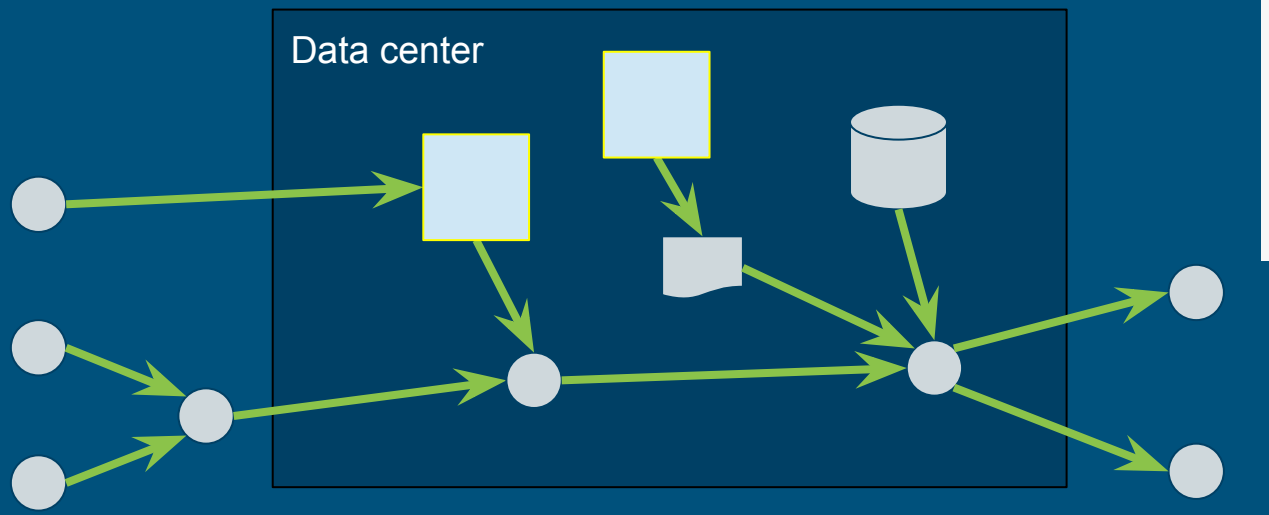

#### Streaming query

**SELECT STREAM** \* **FROM** Orders **WHERE** units > 1000

#### Historic query

**SELECT AVG**(unitPrice) **FROM** Orders **WHERE** units > 1000 **AND** orderDate **BETWEEN** '2014-06-01'  **AND** '2015-12-31'

### Hybrid query combines a stream with its own history

- Orders is used as both as stream and as "stream history" virtual table
- "Average order size over last year" should be maintained by the system, i.e. a materialized view **SELECT STREAM** \*

"Orders" used as a stream "Orders" used as

a "stream history" virtual table

**FROM** Orders **AS** o **WHERE** units > (  **SELECT AVG**(units)  **FROM** Orders **AS** h **WHERE** h.productId = o.productId **AND** h.rowtime > o.rowtime - **INTERVAL** '1' **YEAR**)

### Summary - data optimization via materialized views

Many forms of data optimization can be modeled as materialized views:

- Blocks in cache
- B-tree indexes
- Summary tables
- Spatial indexes
- History of streams

Allows the optimizer to "understand" the optimization and use it (if beneficial)

But who designs the optimizations?

# 2. Learning

### How do data systems learn?

- **Goals •** Improve response time, throughput, storage cost
	- Predictable, adaptive (short and long term), allow human intervention

#### How? • Humans

#### **Example adaptations**

- Adaptive systems
- Smart algorithms
- Cache disk blocks in memory
- Cached query results
- Data organization, e.g. partition on a different key
- Secondary structures, e.g. b-tree and r-tree indexes

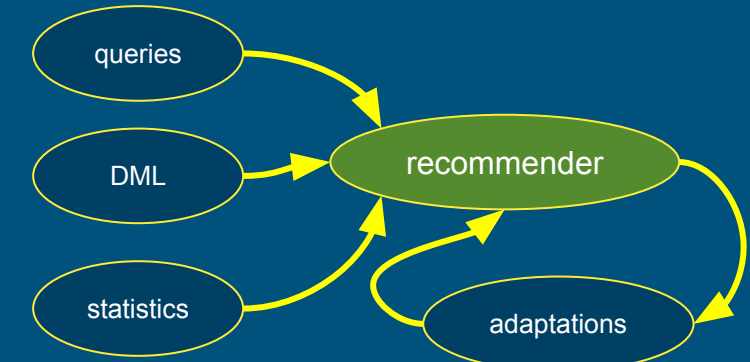

### Tiled, in-memory materialized views

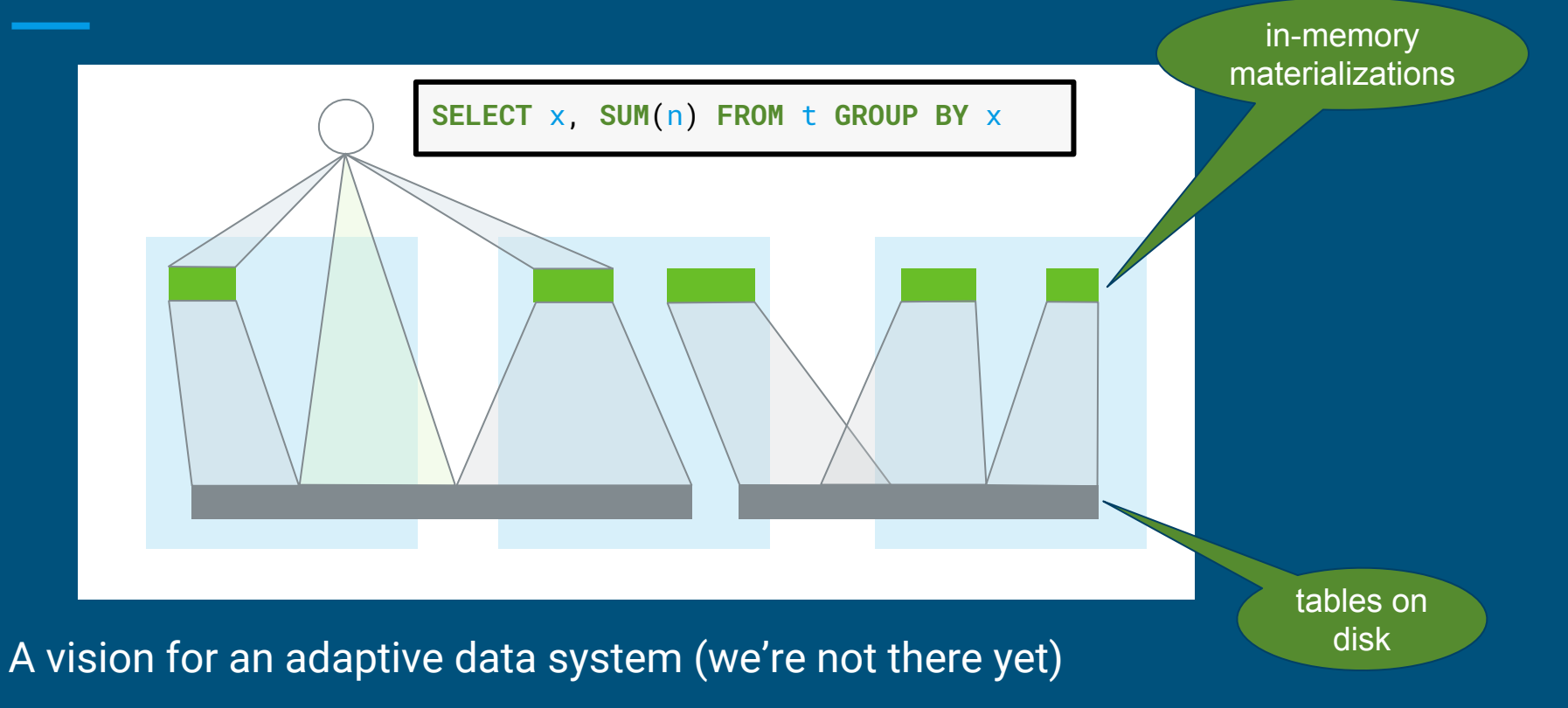

### Building materialized views

Challenges:

- **Design** Which materializations to create?
- **Populate** Load them with data
- **Maintain** Incrementally populate when data changes
- **Rewrite** Transparently rewrite queries to use materializations
- **Adapt** Design and populate new materializations, drop unused ones
- **Express** Need a rich algebra, to model how data is derived

Initial focus: summary tables (materialized views over star schemas)

### Designing summary tables via lattices

```
CREATE MATERIALIZED VIEW SalesYearZipcode AS
SELECT t.year, c.state, c.zipcode,
   COUNT(*), SUM(units)
FROM Sales AS s
JOIN Time AS t USING (timeId)
JOIN Customers AS c USING (customerId)
GROUP BY 1, 2, 3;
```
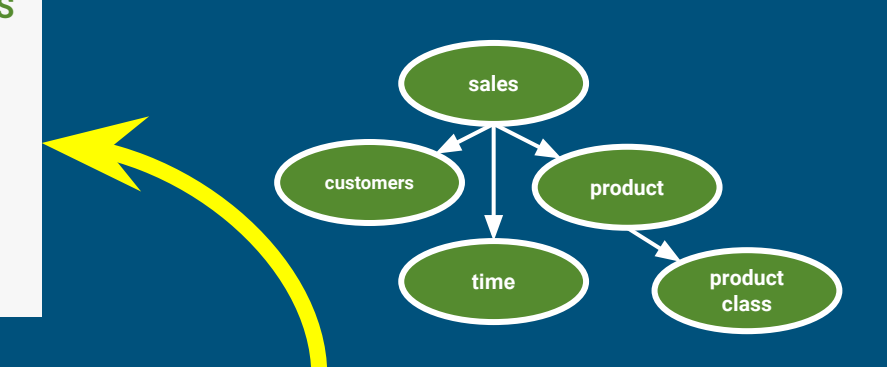

**CREATE LATTICE** Sales **AS SELECT** t.\*, c.\*, **COUNT**(\*), **SUM**(s.units) **FROM** Sales **AS** s **JOIN** Time **AS** t **USING** (timeId) **JOIN** Customers **AS** c **USING** (customerId) **JOIN** Products **AS** p **USING** (productId);

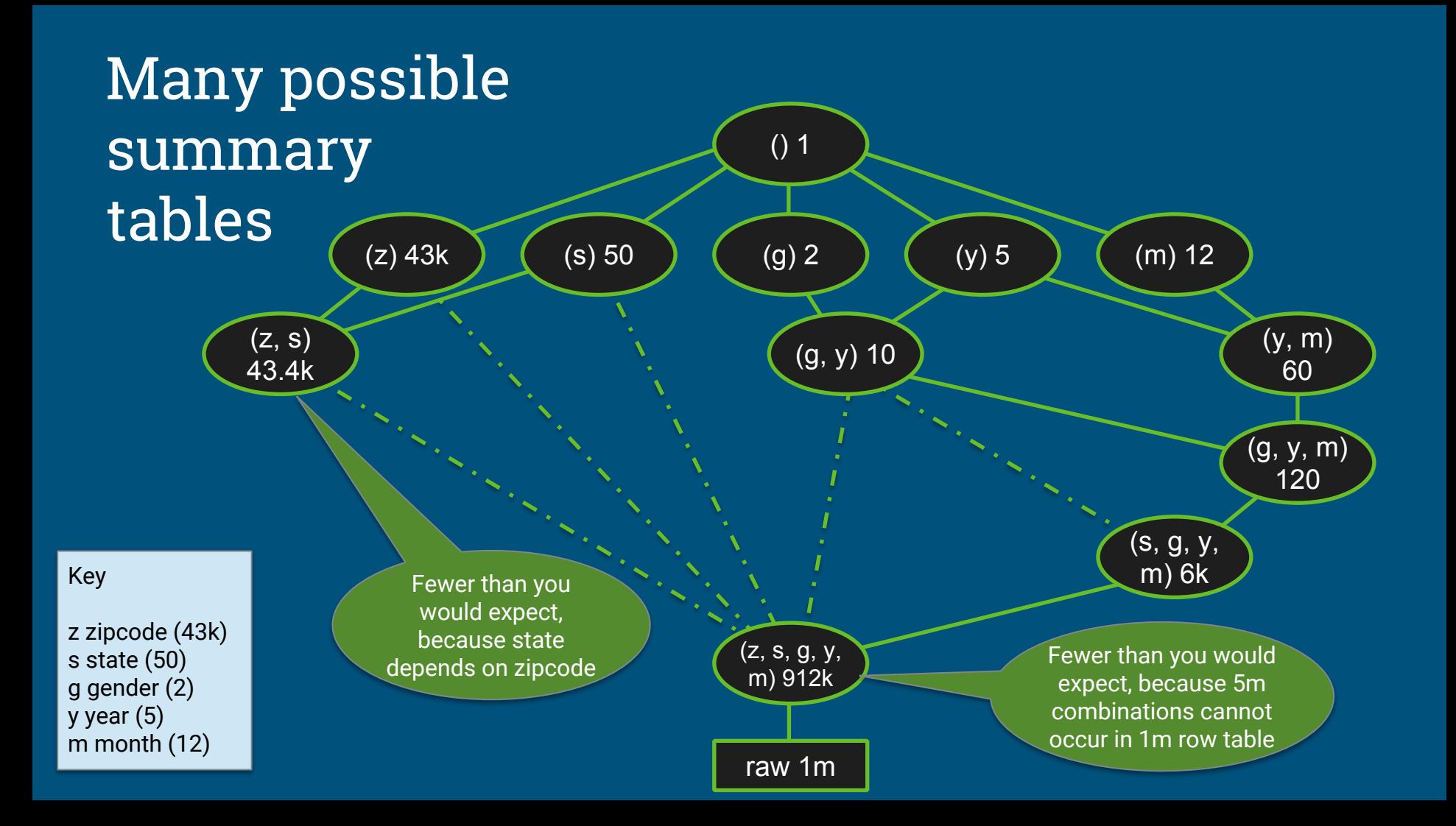

### Algorithm: Design summary tables

Given a database with 30 columns, 10M rows. Find X summary tables with under Y rows that improve query response time the most.

AdaptiveMonteCarlo algorithm [1]:

- Based on research [2]
- Greedy algorithm that takes a combination of summary tables and tries to find the table that yields the greatest cost/benefit improvement
- Models "benefit" of the table as query time saved over simulated query load
- The "cost" of a table is its size

[1] org.pentaho.aggdes.algorithm.impl.AdaptiveMonteCarloAlgorithm [2] Harinarayan, Rajaraman, Ullman (1996). "Implementing data cubes efficiently"

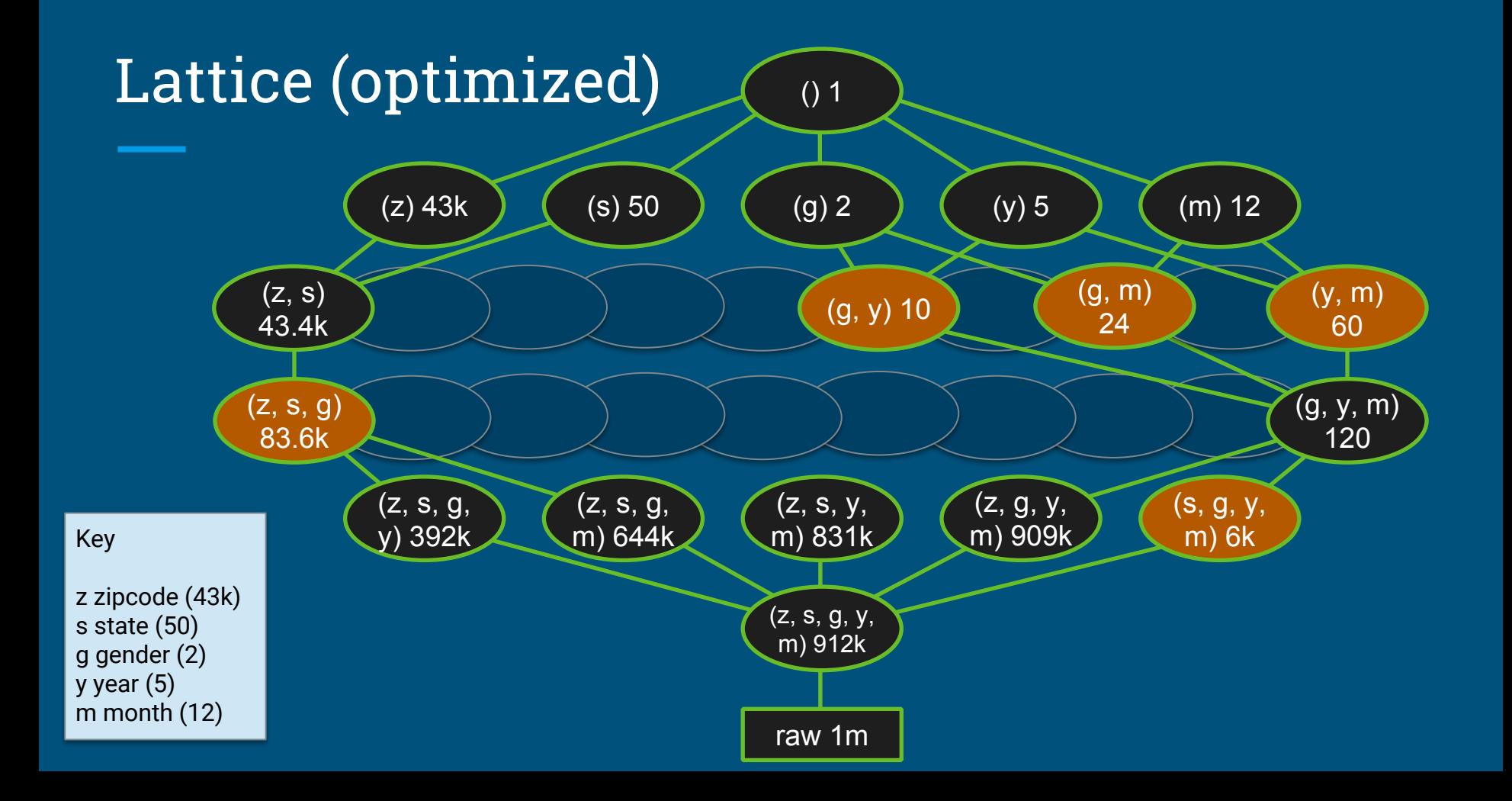

## Data profiling

Algorithm needs **count(distinct a, b, ...)** for each combination of attributes:

- Previous example had  $2^5$  = 32 possible tables
- Schema with 30 attributes has  $2^{30}$  (about 10<sup>9</sup>) possible tables
- Algorithm considers a significant fraction of these
- Approximations are OK

Attempts to solve the profiling problem:

- 1. Compute each combination: scan, sort, unique, count; repeat 2<sup>30</sup> times!
- 2. Sketches (HyperLogLog)
- 3. Sketches + parallelism + information theory [CALCITE-1616]

### **Sketches**

**HyperLogLog** is an algorithm that computes approximate distinct count. It can estimate cardinalities of 10<sup>9</sup> with a typical error rate of 2%, using 1.5 kB of memory. [3][4]

With 16 MB memory per machine we can compute 10,000 combinations of attributes each pass.

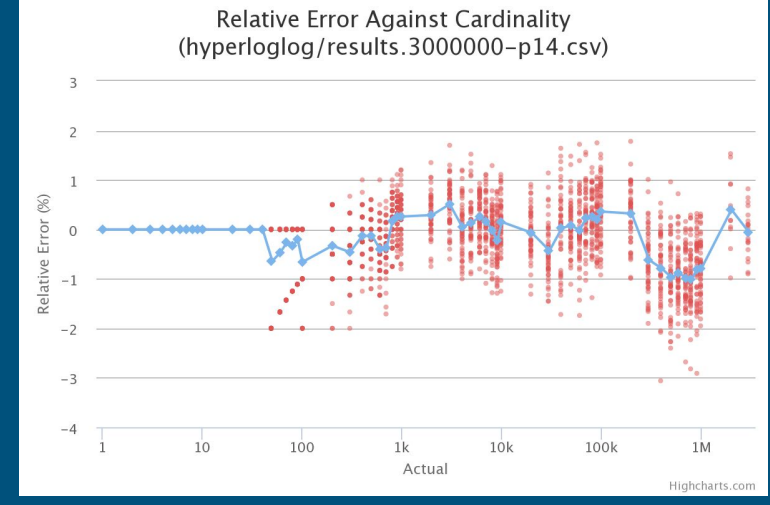

#### So, we're down from 10 $^9$  to 10 $^5$  passes.

[3] Flajolet, Fusy, Gandouet, Meunier (2007). "Hyperloglog: The analysis of a near-optimal cardinality estimation algorithm" [4] https://github.com/mrjgreen/HyperLogLog

### Combining probability & information theory

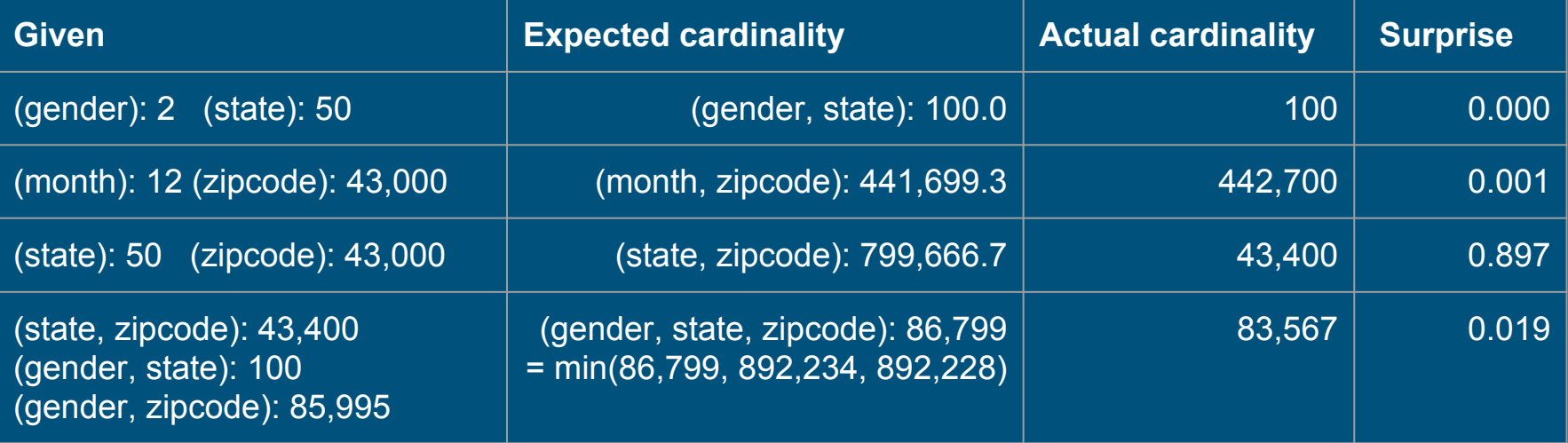

- Surprise = abs(actual expected) / (actual + expected)
- E(card  $(x, y)$ ) = n .  $(1 ((n 1) / n)$  ^ p) n = card  $(x) *$  card  $(y)$ , p = row count

## Algorithm

Three ways "surprise" can help:

- If a cardinality is not surprising, we don't need to store it -- we can derive it
- If a combination's cardinality is not surprising, it is unlikely to have surprising children
- If we're not seeing surprising results, it's time to stop

surprise\_threshold := 1 queue := {singleton combinations} // (a), (b), ... while queue is not empty { batch := remove first 10,000 entries in queue compute cardinality of each combination in batch for each actual (computed) cardinality a { e := expected cardinality of combination  $s :=$  surprise(a, e) if s > surprise\_threshold { store combination and its cardinality add child combinations to queue  $// (x, a)$ ,  $(x, b)$ , ... }

increase surprise\_threshold

}

}

### Algorithm progress and "surprise" threshold

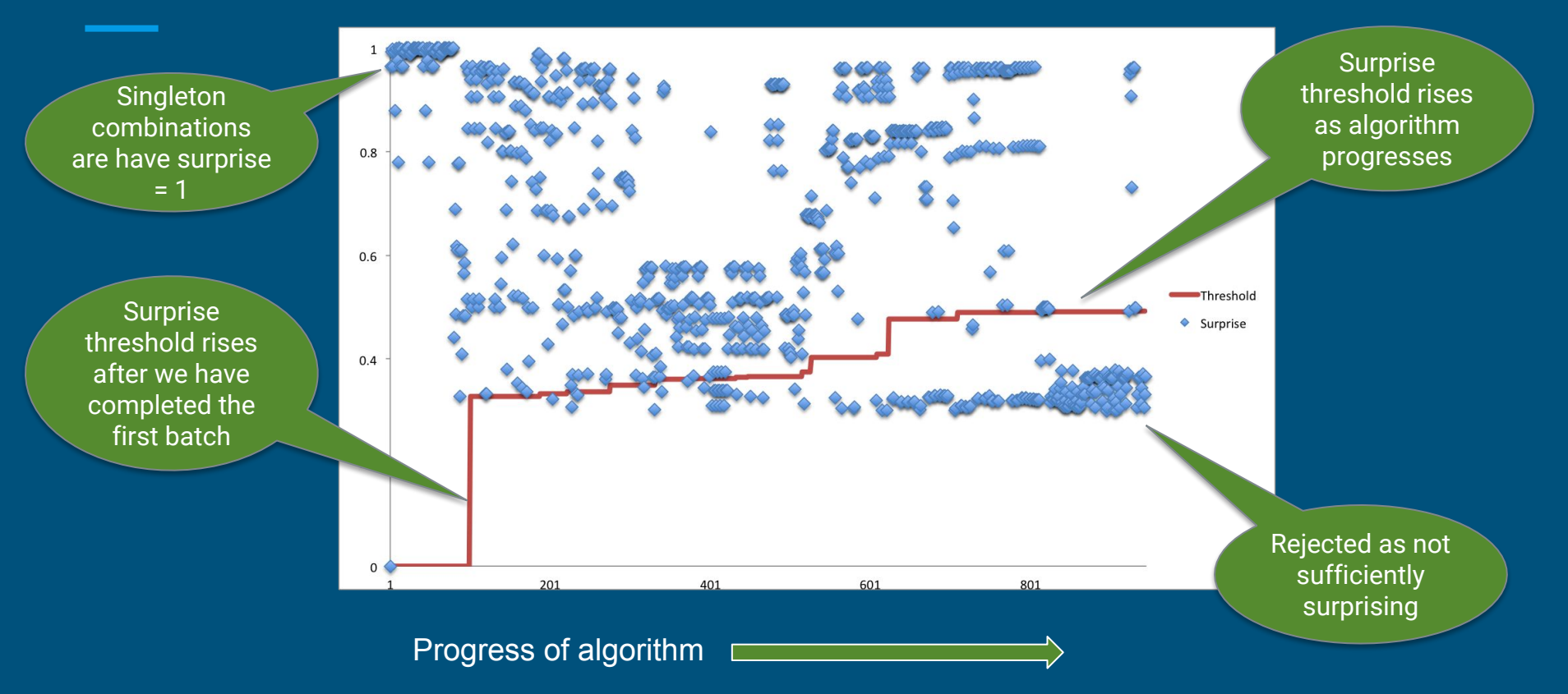

### Data profiling - summary

The algorithm defeats a combinatorial search space using sketches + information theory + parallelism

Recommending data structures is an optimization problem; profiling provides the cost & benefit function

As a by-product, the algorithm discovers unique keys, "almost" keys, and foreign keys

But which tables are actually joined together in practice?

### Designing summary tables via lattices (2)

**CREATE MATERIALIZED VIEW** SalesYearZipcode **AS SELECT** t.year, c.state, c.zipcode, **COUNT**(\*), **SUM**(units) **FROM** Sales **AS** s **JOIN** Time **AS** t **USING** (timeId) **JOIN** Customers **AS** c **USING** (customerId) **GROUP BY** 1, 2, 3;

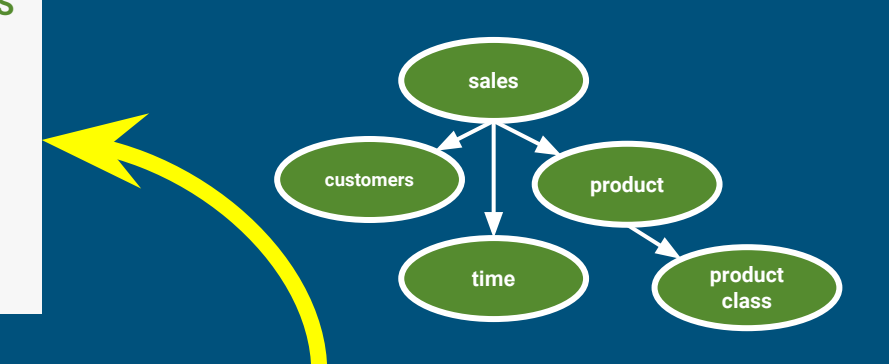

The lattice generates the summary tables. But who writes the lattice?

**CREATE LATTICE** Sales **AS SELECT** t.\*, c.\*, **COUNT**(\*), **SUM**(s.units) **FROM** Sales **AS** s **JOIN** Time **AS** t **USING** (timeId) **JOIN** Customers **AS** c **USING** (customerId) **JOIN** Products **AS** p **USING** (productId);

### Designing summary tables via lattices (3)

**CREATE MATERIALIZED VIEW** SalesYearZipcode **AS SELECT** t.year, c.state, c.zipcode, **COUNT**(\*), **SUM**(units) **FROM** Sales **AS** s **JOIN** Time **AS** t **USING** (timeId) **JOIN** Customers **AS** c **USING** (customerId) **GROUP BY** 1, 2, 3;

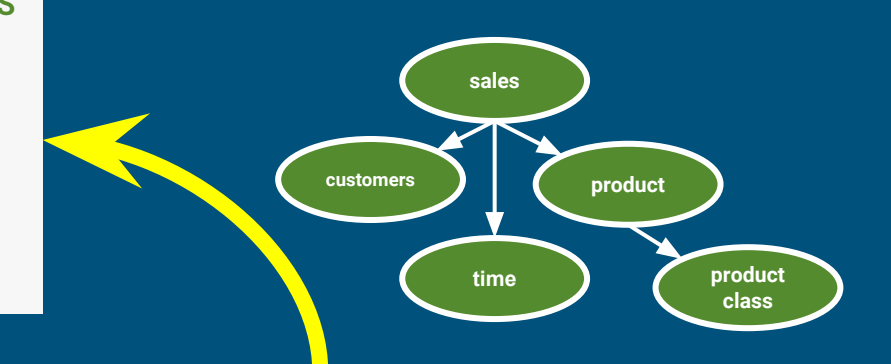

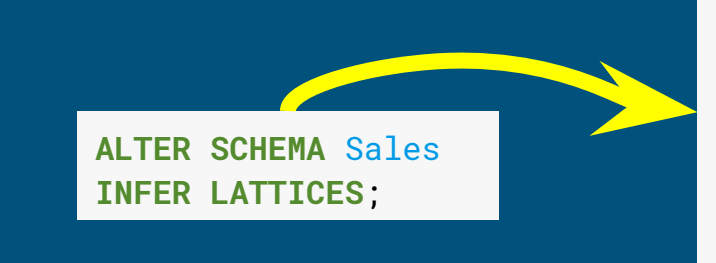

**CREATE LATTICE** Sales **AS SELECT** t.\*, c.\*, **COUNT**(\*), **SUM**(s.units) **FROM** Sales **AS** s **JOIN** Time **AS** t **USING** (timeId) **JOIN** Customers **AS** c **USING** (customerId) **JOIN** Products **AS** p **USING** (productId);

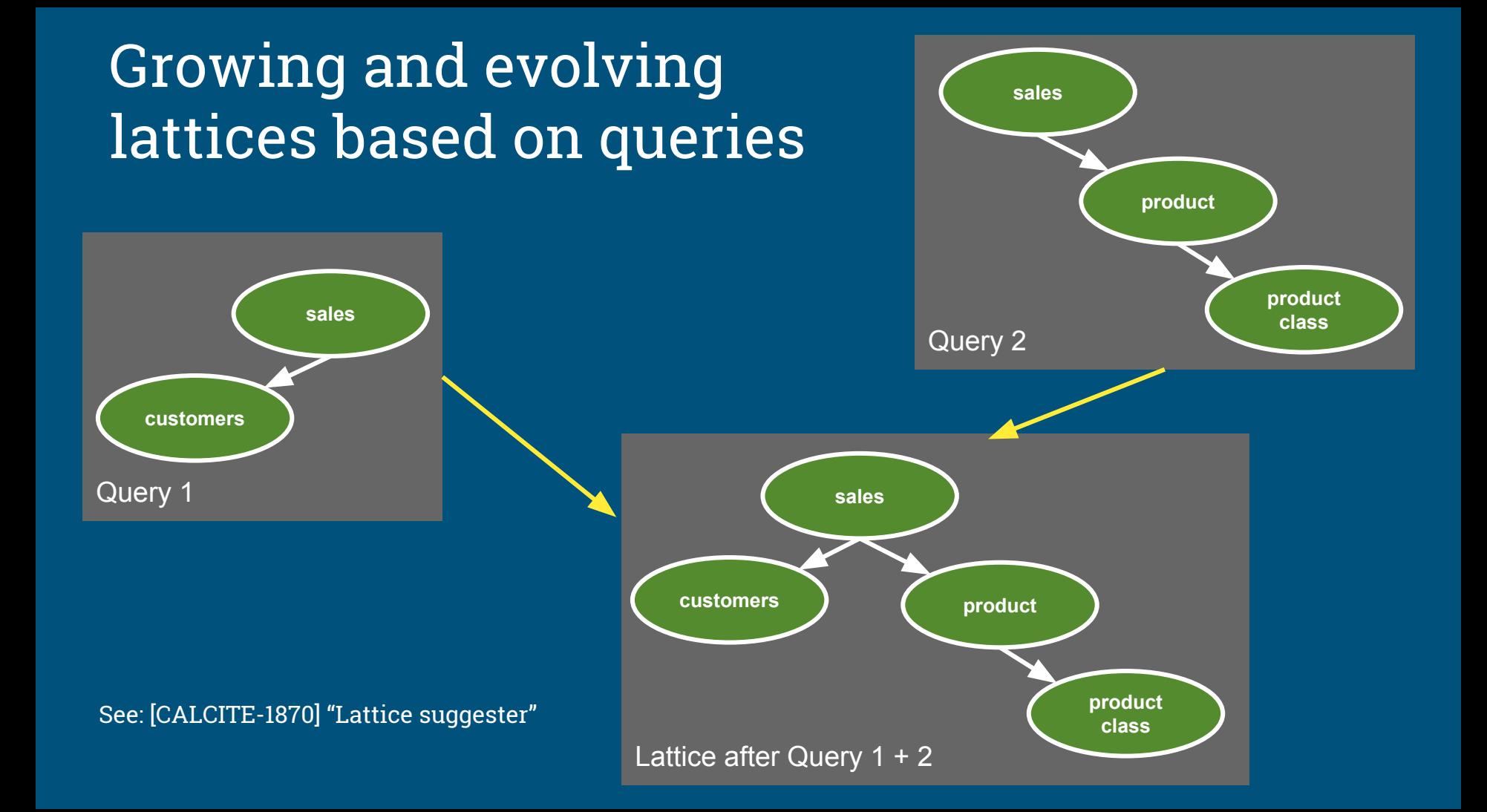

### Summary

Learning systems = manual tuning + adaptive + smart algorithms

Query history + data profiling $\rightarrow$  lattices  $\rightarrow$  summary tables

We have discussed summary tables (materialized views based on join/aggregate in a star schema) but the approach can be applied to other kinds of materialized views

Relational algebra, incorporating materialized views, is a powerful language that allows us to combine many forms of data optimization

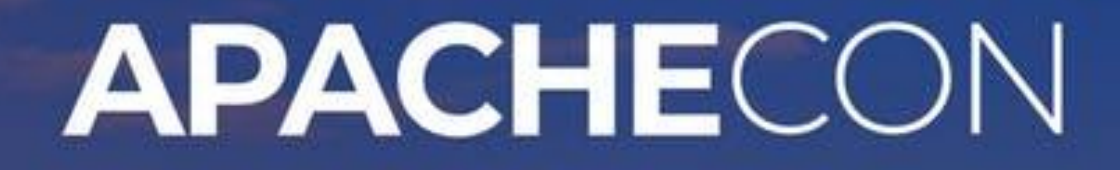

## Thank you! Questions?

@ApacheCalcite | @julianhyde | https://calcite.apache.org

#### **Resources**

- ➔ [CALCITE-1616] Data profiler
- ➔ [CALCITE-1870] Lattice suggester
- ➔ [CALCITE-1861] Spatial indexes
- ➔ [CALCITE-1968] OpenGIS
- ➔ [CALCITE-1991] Generated columns
- ➔ Talk: "Data profiling with Apache Calcite" (Hadoop Summit, 2017)
- ➔ Talk: "SQL on everything, in memory" (Strata, 2014)
- ➔ Zhang, Qi, Stradling, Huang (2014). "Towards a Painless Index for Spatial Objects"
- ➔ Harinarayan, Rajaraman, Ullman (1996). "Implementing data cubes efficiently"

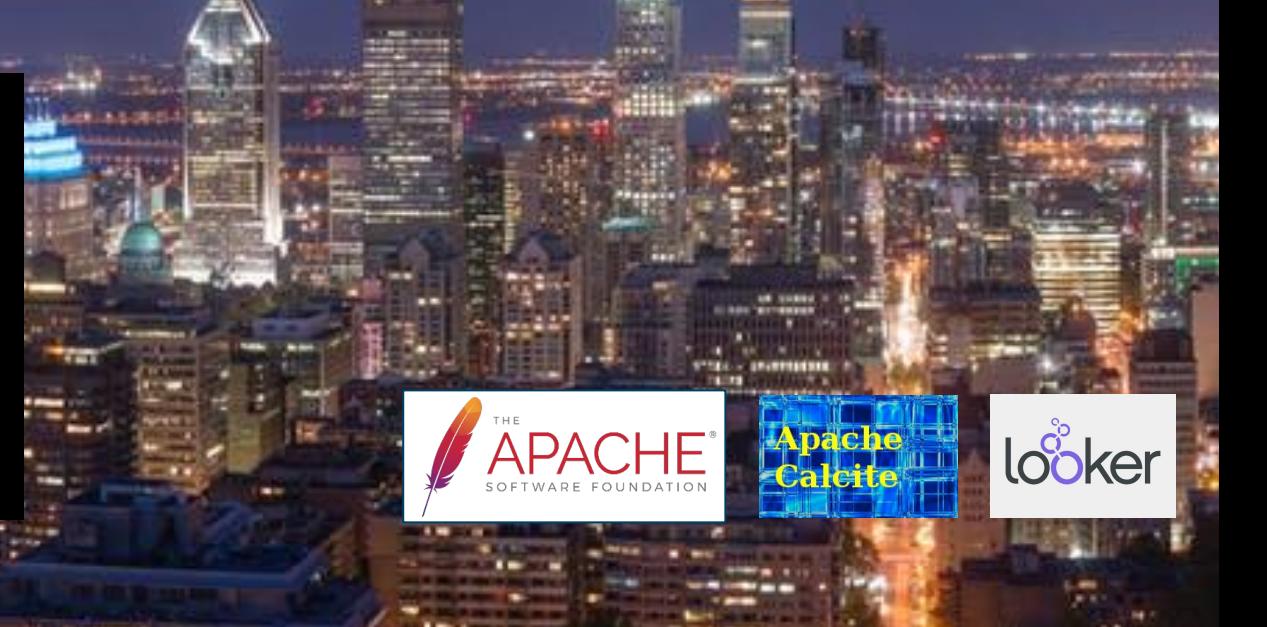

## Extra slides

### **Architecture**

#### Conventional database Conventional database

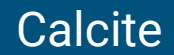

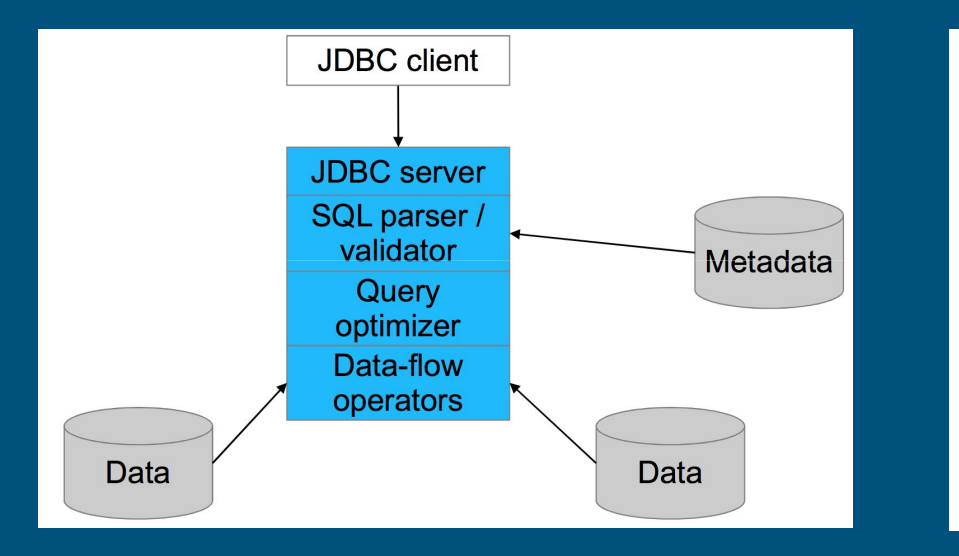

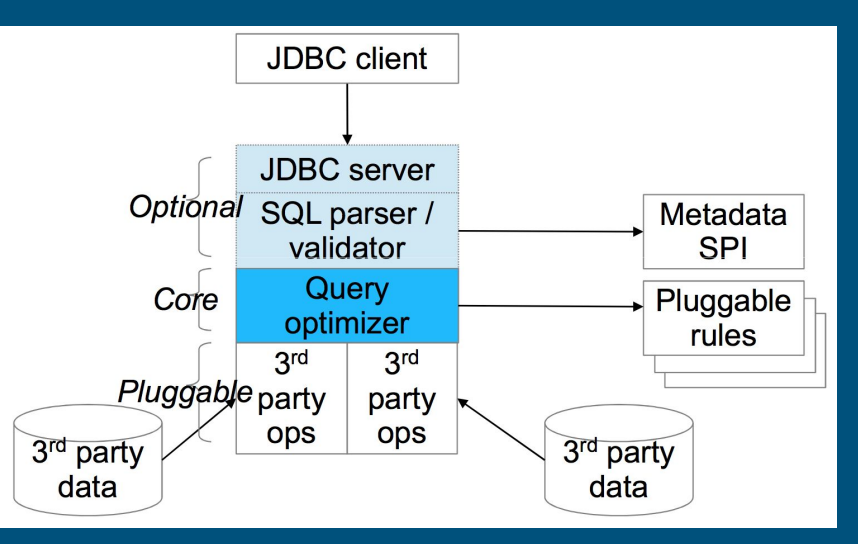

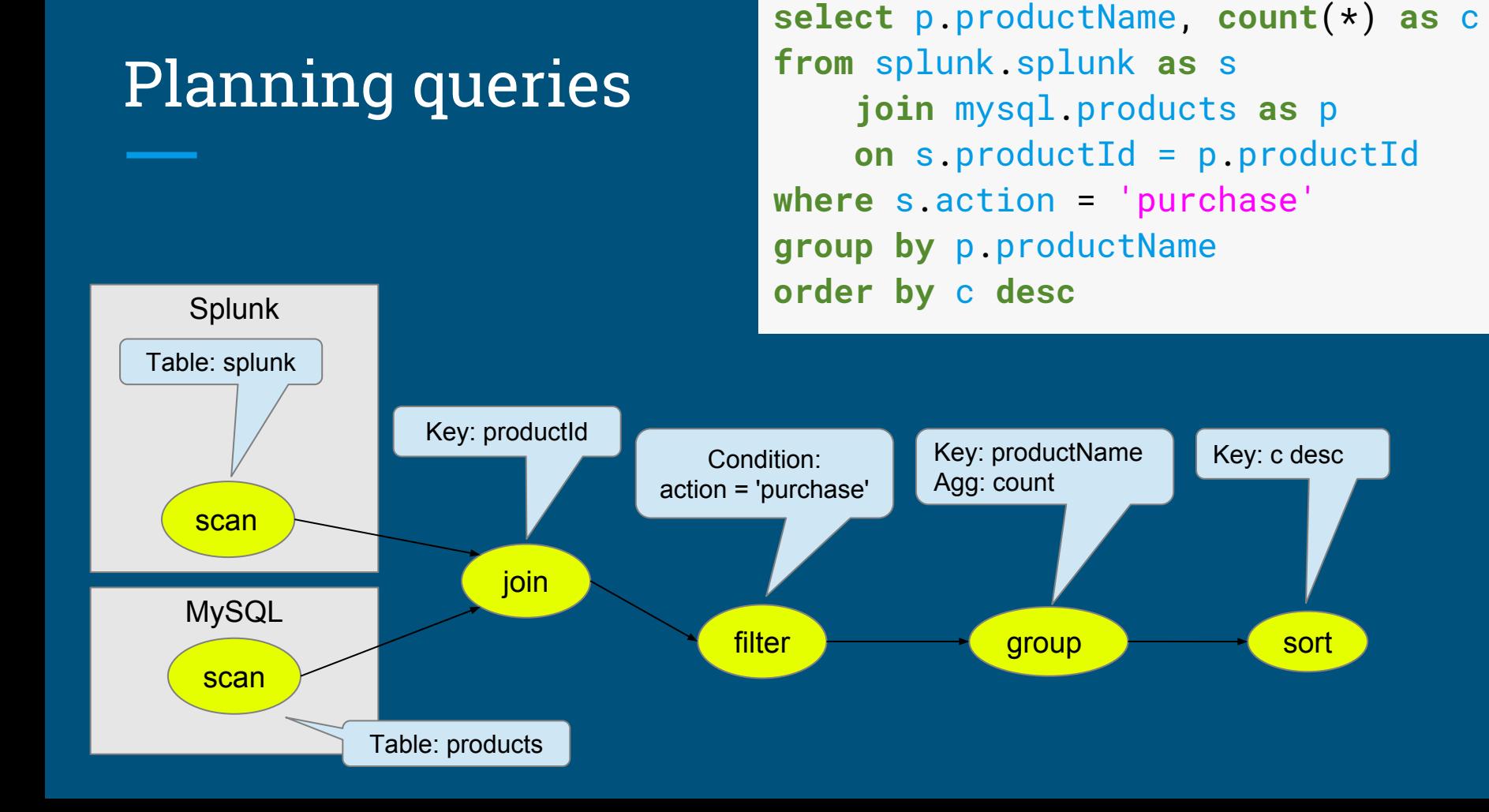

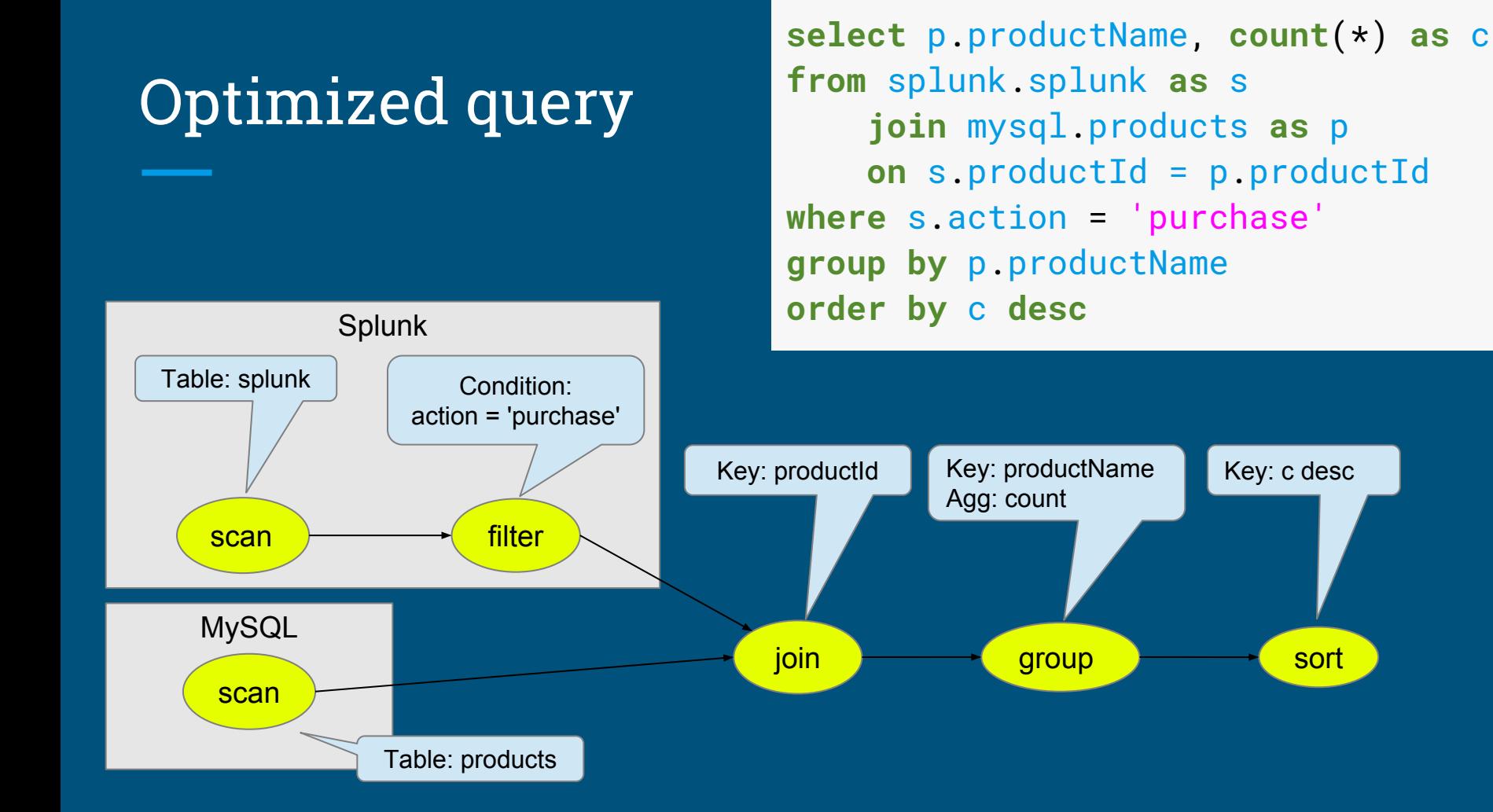

### Calcite framework

#### **Relational algebra**

RelNode (operator)

- TableScan
- Filter
- Project
- Union
- Aggregate

 $\bullet$  … RelDataType (type) RexNode (expression) RelTrait (physical property)

- RelConvention (calling-convention)
- RelCollation (sortedness)

• RelDistribution (partitioning) **RelBuilder** 

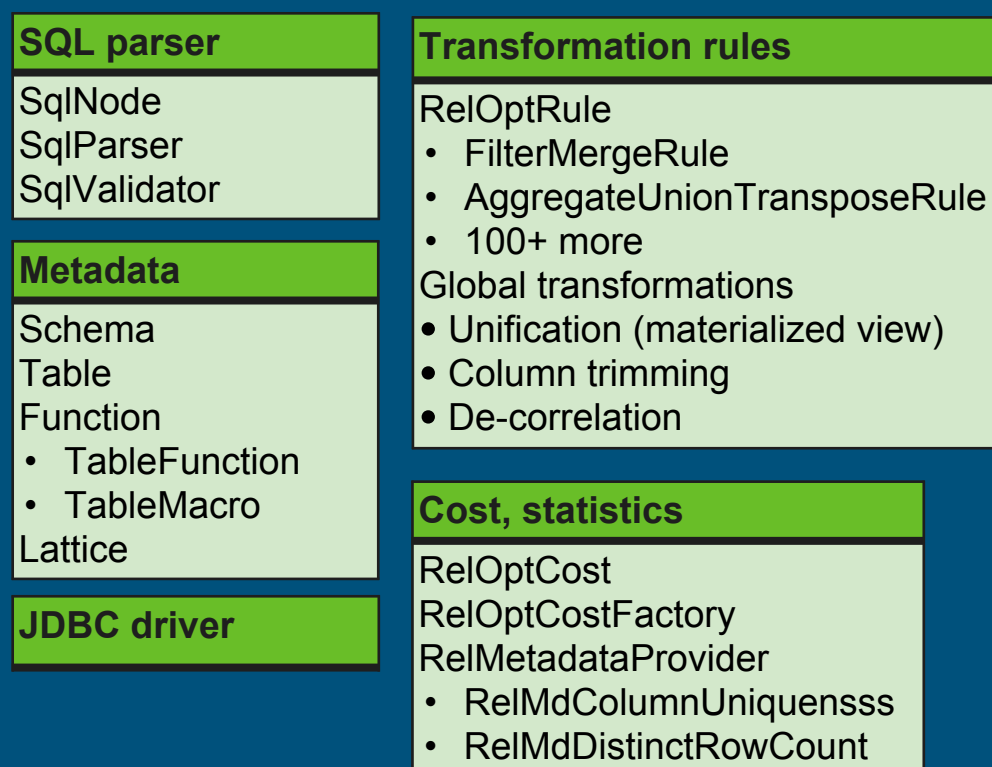

• RelMdSelectivity

### Materialized views, lattices, tiles

**Materialized view** - A table whose contents are guaranteed to be the same as executing a given query.

**Lattice** - Recommends, builds, and recognizes summary materialized views (tiles) based on a star schema.

A query defines the tables and many:1 relationships in the star schema.

**Tile** - A summary materialized view that belongs to a lattice. A tile may or may not be materialized. Might be:

- Declared in lattice, or
- Generated via recommender algorithm, or
- Created in response to query.

CREATE MATERIALIZED VIEW t AS SELECT \* FROM emps WHERE deptno  $= 10$ ;

CREATE LATTICE star AS SELECT \* FROM sales\_fact\_1997 AS s JOIN product AS p ON … JOIN product\_class AS pc ON … JOIN customer AS c ON … JOIN time\_by\_day AS t ON …;

CREATE MATERIALIZED VIEW zg IN star SELECT gender, zipcode, COUNT(\*), SUM(unit\_sales) FROM star GROUP BY gender, zipcode;

### Combining past and future

```
select stream *
from Orders as o
where units > (
   select avg(units)
   from Orders as h
   where h.productId = o.productId
   and h.rowtime > o.rowtime - interval '1' year)
```
- $\triangleright$  Orders is used as both stream and table.
- System determines where to find the records
- ➢ Query is invalid if records are not available

### Controlling when data is emitted

Early emission is the defining characteristic of a streaming query.

The emit clause is a SQL extension inspired by Apache Beam's "trigger" notion. (Still experimental… and evolving.)

A relational (non-streaming) query is just a query with the most conservative possible emission strategy.

**select stream** productId, **count**(\*) **as** c **from** Orders **group by** productId, **floor**(rowtime **to hour**) **emit at watermark**,  **early interval '2' minute**,  **late limit 1**;

**select** \* **from** Orders **emit when complete**;

### Other applications of data profiling

Query optimization:

- Planners are poor at estimating selectivity of conditions after N-way join (especially on real data)
- New join-order benchmark: "Movies made by French directors tend to have French actors"
- Predict number of reducers in MapReduce & Spark

"Grokking" a data set

Identifying problems in normalization, partitioning, quality

Applications in machine learning?

### Further improvements to data profiling

- Build sketches in parallel
- Run algorithm in a distributed framework (Spark or MapReduce)
- Compute histograms
	- For example, Median age for male/female customers
- Seek out functional dependencies
	- Once you know FDs, a lot of cardinalities are no longer "surprising"
	- FDs occur in denormalized tables, e.g. star schemas
- Smarter criteria for stopping algorithm
- Skew/heavy hitters. Are some values much more frequent than others?
- Conditional cardinalities and functional dependencies
	- Does one partition of the data behave differently from others? (e.g. year=2005, state=LA)